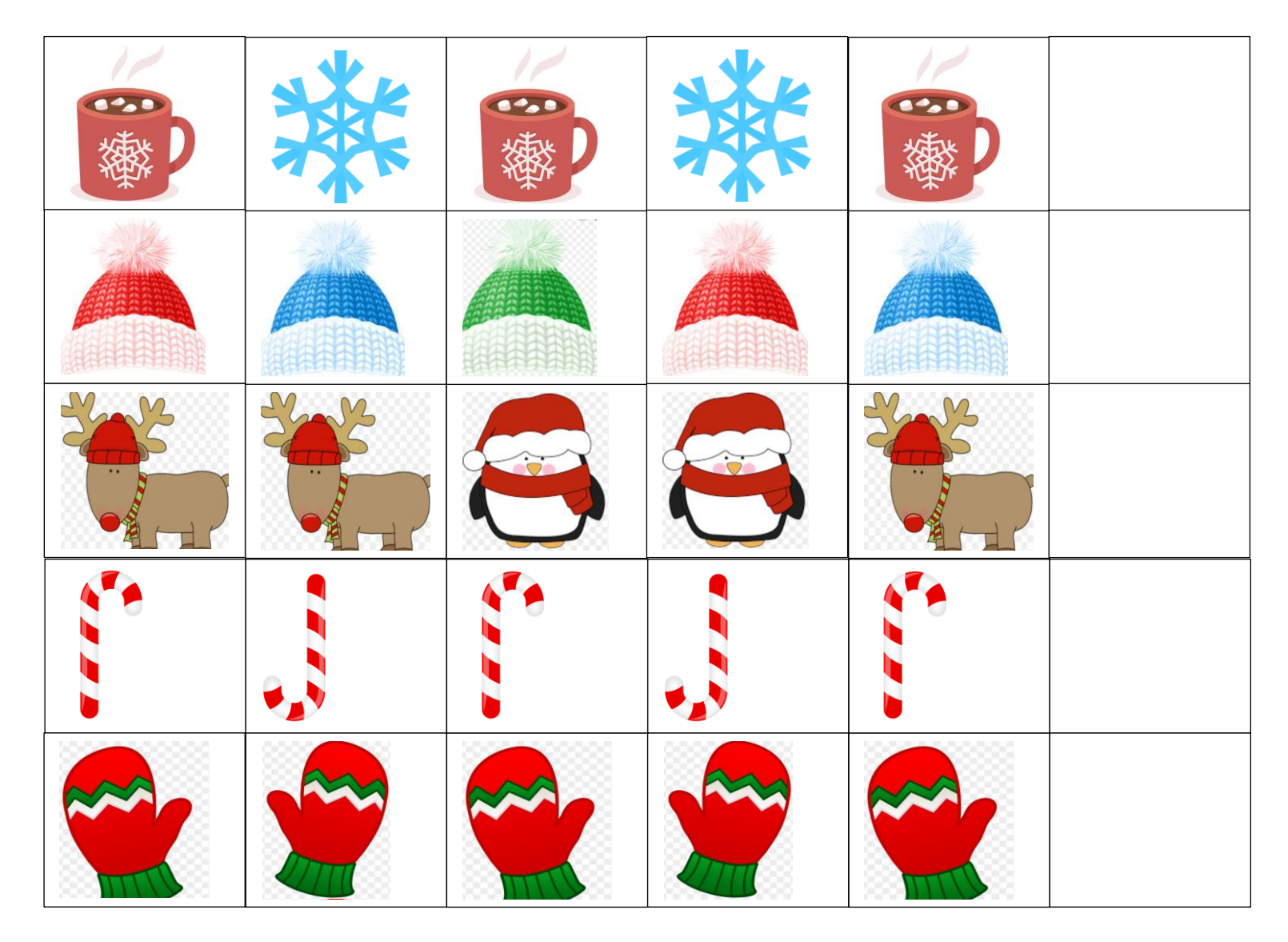

Use the pictures below to complete the patterns above

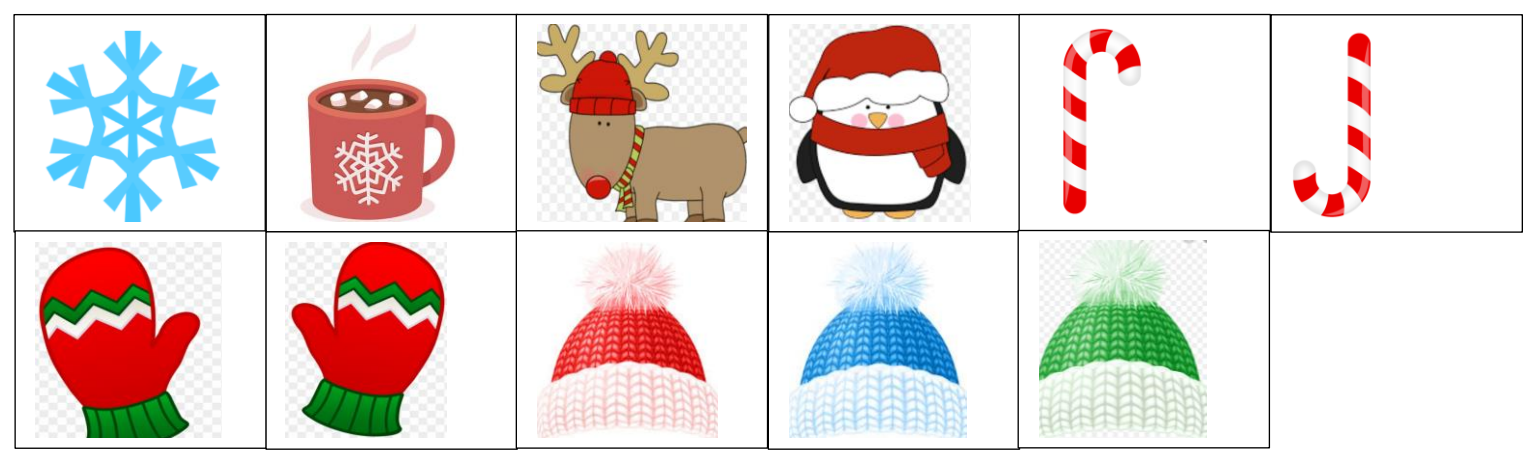

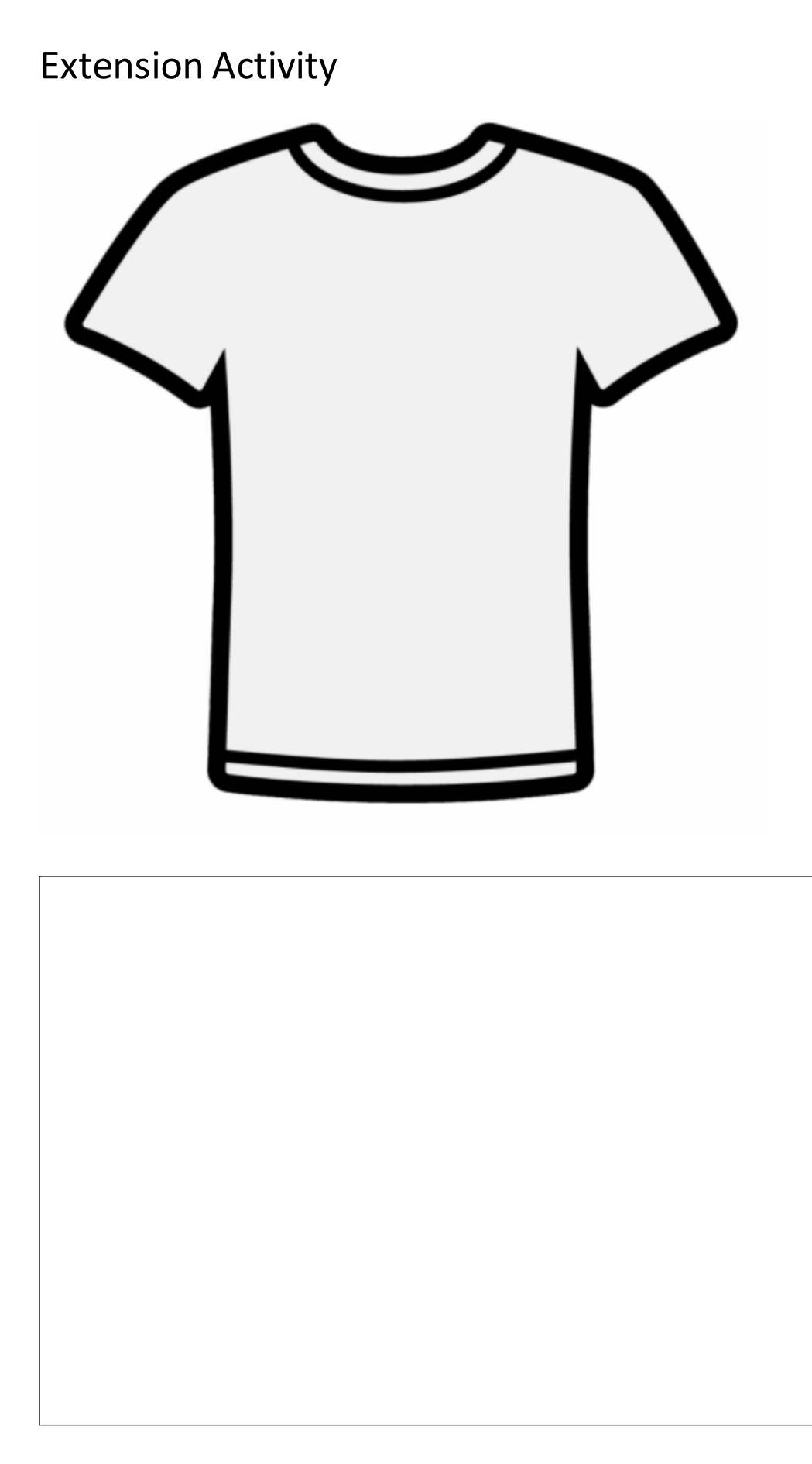